Photoshop 2021 (Version 22.3.1) Product Key For Windows

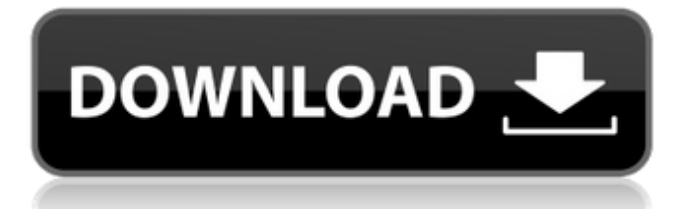

## **Photoshop 2021 (Version 22.3.1) Crack Torrent (Activation Code) Free Download [Updated-2022]**

However, for the purpose of this article, we'll be discussing the basics of Photoshop and some of its functions, so that you can best learn how to apply them to your images without getting overwhelmed. Photoshop's Interface Any discussion about Photoshop should start with its interface, which appears as two panels on the top of the screen. 1. The Layers Panel The Layers Panel is the base of any work in Photoshop. If you open a document and view the layers with the Layers Panel, you're seeing the selection of which image elements will make up the final composition. The Layers Panel is the base of any work in Photoshop. If you open a document and view the layers with the Layers Panel, you're seeing the selection of which image elements will make up the final composition. On the left of the Layers Panel, you have the Order Panel, which contains tools that enable you to arrange the layers of the images in your composition. Using these tools, you can move, resize, copy, merge, or delete each of the layers. On the left of the Layers Panel, you have the Order Panel, which contains tools that enable you to arrange the layers of the images in your composition. Using these tools, you can move, resize, copy, merge, or delete each of the layers. On the right side, you have the Properties Panel, which provides a series of important layer editing and organizational options. On the right side, you have the Properties Panel, which provides a series of important layer editing and organizational options. 2. The Image Panel The Image Panel can be found in either panel, but it's more useful to view it in the right-hand panel. The Image Panel is where the actual image you're creating is held, and it has its own separate row of features to optimize the image for the purpose of editing. The Image Panel can be found in either panel, but it's more useful to view it in the right-hand panel. The Image Panel is where the actual image you're creating is held, and it has its own separate row of features to optimize the image for the purpose of editing. Below the Layers Panel and the Properties Panel, you will find the Tool Panel, which will also be the one that holds most of the tools that you will be using. Below the Layers Panel and the Properties Panel, you will find the

#### **Photoshop 2021 (Version 22.3.1) Crack Free**

What is Photoshop? Photoshop is a powerful image editing software used for a variety of tasks. Since Photoshop was originally released, the program has become an industry standard and the backbone of many photographers' careers. Photoshop is one of the leading commercial software programs that is widely used by graphic designers, web designers, and users. Some people use it just for what it is, a powerful image editor. Others see it as a solid opportunity to improve their skills and grow their profession. The application is used to create, edit, correct, enhance, and modify images. It features editing tools like brushes, selection tools, gradients, and a selection editor. You can also crop, resize and rotate images, as well as apply filters. The program is designed in layers and you can erase, move, and modify them as you wish. You can also edit the individual pixels and ink with tools and styles. You can combine all kinds of visualizations into one image to create your final masterpiece. With Photoshop, you can create and save your own custom images and go even further by combining them with other artistic tools. Since it's sold by Adobe, you know it's tried and tested. It's available on both Windows and macOS, and you can use the software on your desktop, laptop, or mobile phone. There are also editions for tablets and smartphones that are used for editing images. If you want to design things like websites, logos, diagrams, and printouts, you should consider using Photoshop. It's also a great program for learning graphic design and for just playing around. If you're new to editing images, you'll also find that Photoshop is the easiest way to learn how to do so. Both beginners and intermediate users will find the software useful. Before you dive in, we recommend that you read the tutorials and check out the help system. How Photoshop Helps Improve Your Skills Adobe Photoshop is regarded as one of the best ways to improve your skills as a graphic designer. In addition to being a useful tool for many professionals, it's also the best software for hobbyists. It can help you take images from your phone or your camera and convert them into stunning images that you can share with the world. It can also convert images of almost any kind into an array of different formats, including web graphics. It comes with lots of 388ed7b0c7

## **Photoshop 2021 (Version 22.3.1) Crack +**

Paul Laurence Paul Laurence may refer to: Paul Laurence (Australian author), Australian writer Paul Laurence (artist) (1916–2005), American artist and designer Paul Laurence (footballer), English footballer Paul Laurence (orienteer) (born 1960), British orienteering competitor Paul Laurence (politician), Scottish National Party politician Paul Laurence (water polo) (born 1943), American Olympic water polo player See also Paul Lawrence (disambiguation)Nigeria: Calls for Justice in the Kidnapping of Chibok Girls 1 June 2016, Lagos State - The International Movement to Free Nigerian Chibok Girls has united worldwide to demand the government to ensure the safety of the 230 school girls who were kidnapped by Boko Haram several years ago and demand the immediate release of the abducted girls and all who have been captured for any reason by Boko Haram. We are in a state of panic and Nigeria after a string of terror attacks and the kidnapping of hundreds of women and children even before last year's killing of over 200 girls in the school in Chibok that had earlier also been attacked in 2014 by Boko Haram. We are, very understandably still in shock by the brutal and cowardly attack on the school girls that happened on April 14, 2014. The girls were abducted while on a school trip to the capital Abuja, which was visited by the Inspector General of Police (IGP), Ibrahim Idris to discuss the ongoing security situation. The kidnapping of the girls was to be used in propaganda by Boko Haram to draw international and local attention to the group's campaign to impose Sharia law on Nigeria. The brutality of the gang's kidnapping and massacre of the girls has not been forgotten by the world and it is the biggest factor that turned people's attention away from Boko Haram. There have been other incidences of kidnap and women of Boko Haram have been killed to a certain extent, but to some, this may pass without much attention, but the kidnap of over 200 school girls has been an eye-opener and it has intensified the search to rescue the remaining hostages. We refuse to accept the surrender or surrender of the girls, and the harrowing stories of the girls haven't been published, with the full intervention of the military and the government in Nigeria, the terrorists have been carrying out their horrific killings with impunity. We continue

#### **What's New In Photoshop 2021 (Version 22.3.1)?**

Ski-Haffen Entis Ski-Haffen Entis is a ski resort located near Cappadocia in central Turkey. Ski-Haffen Entis has 40 runs, all equipped with ski lifts. It is Turkey's second largest ski resort. The resort is connected to Cappadocia and they both have the same opening hours. Its lifts are connected to the other ski resorts in Cappadocia and the distance from the nearest town is nearly. Ski-Haffen Entis is one of the few places in Turkey with most snow in January. On a daily basis, they receive at least of snow. Ski-Haffen Entis offers several ski areas including Haffen, Dormen, Serme, Mermer, Mermer Classic, Mermer Classic, Mermer Snow, Mermer Nore, Mermer Tsada, Mermer Travel, Mermer Teraslı, and Mermer Rock. The resort had 1,200 seasonal workers in 2013, and has 850 permanent workers. References External links Ski-Haffen Entis Ski-Haffen Entis (2015) Ski-Haffen Entis (2012) Category:Ski areas and resorts in Turkey Category:Tourist attractions in Nevşehir ProvinceQ: How to make a button in SSRS report display at the top of the report output? I am fairly new to SSRS reports and have an issue with a report i have been trying to fix. I am trying to create a button that when clicked will make the report output appear in the top of the report. Currently i have my image button that when clicked should make the output appear, instead it is being displayed at the bottom of the report. I am aware there is a margin that allows me to position it in the top of the report but this changes the position of the image button. Any help with this issue would be great. Thanks Code: Image image1 = (Image)this.FindControl("ImgButton"); Font myFont = new Font("Arial", 18, FontStyle.Regular, GraphicsUnit.Pixel); StringFormat myFontStringFormat = new StringFormat();

# **System Requirements:**

OS: Windows 7, 8, or 10 Processor: 2.6GHz+ Memory: 1GB of RAM Graphics: NVIDIA GeForce GTX 460 1GB or better DirectX: Version 11 Changelog: New features: • 10 new maps • 8 new operators • 5 new weapons • 2 new vehicles • 2 new skills • 5 new achievements • 2 new game modes • Leaderboard Support • Variable map loadouts • Random

Related links:

<https://mynaturalhomecuresite.com/adobe-photoshop-2020-license-keygen-download/> <http://stv.az/?p=14959> <https://p2p-tv.com/adobe-photoshop-2021-version-22-3-1-license-key-full-3264bit-129311/> <https://xn--80aagyardii6h.xn--p1ai/adobe-photoshop-2021-version-22-4-3-serial-key-free-updated-2022/> [https://community.thecityhubproject.com/upload/files/2022/07/1WLnzP3BkYqel5YmgDCC\\_05\\_f20a5885f17d8](https://community.thecityhubproject.com/upload/files/2022/07/1WLnzP3BkYqel5YmgDCC_05_f20a5885f17d873e7b7a8edc8ef34379_file.pdf) [73e7b7a8edc8ef34379\\_file.pdf](https://community.thecityhubproject.com/upload/files/2022/07/1WLnzP3BkYqel5YmgDCC_05_f20a5885f17d873e7b7a8edc8ef34379_file.pdf) <https://turnermandy79.wixsite.com/perssatestcook/post/photoshop-cc-2019> [https://technospace.co.in/upload/files/2022/07/Od3KYdKhz15PzkrXe73R\\_05\\_f20a5885f17d873e7b7a8edc8ef3](https://technospace.co.in/upload/files/2022/07/Od3KYdKhz15PzkrXe73R_05_f20a5885f17d873e7b7a8edc8ef34379_file.pdf) 4379 file.pdf [https://www.burlingtonct.us/sites/g/files/vyhlif2881/f/uploads/employment\\_application\\_2019\\_fillable\\_0.pdf](https://www.burlingtonct.us/sites/g/files/vyhlif2881/f/uploads/employment_application_2019_fillable_0.pdf) <https://vipfitnessproducts.com/photoshop-crack-mega-incl-product-key-for-windows-latest/> <https://fraenkische-rezepte.com/photoshop-2021-version-22-1-0-install-crack/> [http://teignvalleypedalbashers.co.uk/advert/adobe-photoshop-2022-crack-with-serial-number-full-product-key](http://teignvalleypedalbashers.co.uk/advert/adobe-photoshop-2022-crack-with-serial-number-full-product-key-free-download)[free-download](http://teignvalleypedalbashers.co.uk/advert/adobe-photoshop-2022-crack-with-serial-number-full-product-key-free-download) <http://www.midwestmakerplace.com/?p=29274> <http://www.rosesebastian.com/?p=25060> <http://orbeeari.com/?p=34148> [https://myinfancy.com/upload/files/2022/07/gpDPSzeGgkYg6gR57iPV\\_05\\_e47ca660774c0d148bbfceee12f5e8](https://myinfancy.com/upload/files/2022/07/gpDPSzeGgkYg6gR57iPV_05_e47ca660774c0d148bbfceee12f5e8ef_file.pdf) [ef\\_file.pdf](https://myinfancy.com/upload/files/2022/07/gpDPSzeGgkYg6gR57iPV_05_e47ca660774c0d148bbfceee12f5e8ef_file.pdf) <https://trello.com/c/07AMGLzw/92-adobe-photoshop-cc-2019-crack-mega-free-download-mac-win-latest> [https://www.mingalapar.com/wp](https://www.mingalapar.com/wp-content/uploads/2022/07/Photoshop_CS3_Keygen_Crack_Setup__WinMac_Latest_2022.pdf)[content/uploads/2022/07/Photoshop\\_CS3\\_Keygen\\_Crack\\_Setup\\_\\_WinMac\\_Latest\\_2022.pdf](https://www.mingalapar.com/wp-content/uploads/2022/07/Photoshop_CS3_Keygen_Crack_Setup__WinMac_Latest_2022.pdf) https://ihunt.social/upload/files/2022/07/kNfmG3oiES12alghdgDU\_05\_e47ca660774c0d148bbfceee12f5e8ef\_fi [le.pdf](https://ihunt.social/upload/files/2022/07/kNfmG3oiES12aJghdgDU_05_e47ca660774c0d148bbfceee12f5e8ef_file.pdf) <https://egypt-aquarium.com/advert/photoshop-2022-version-23-1-keygen-crack-setup-x64-latest/> <https://amandis.be/en/system/files/webform/Photoshop-2022.pdf> [https://www.torringtonct.org/sites/g/files/vyhlif5091/f/uploads/development\\_brochure\\_2021.pdf](https://www.torringtonct.org/sites/g/files/vyhlif5091/f/uploads/development_brochure_2021.pdf) <http://fokusparlemen.id/?p=26377> [https://www.scalping.es/wp-content/uploads/2022/07/Photoshop\\_2022\\_version\\_23.pdf](https://www.scalping.es/wp-content/uploads/2022/07/Photoshop_2022_version_23.pdf) <https://togetherwearegrand.com/photoshop-2022-version-23-serial-key/> <https://artemistechstaffing.com/wp-content/uploads/2022/07/flodag.pdf> [https://our](https://our-study.com/upload/files/2022/07/uxhLzfEIYZzlE7mRfRZP_05_f20a5885f17d873e7b7a8edc8ef34379_file.pdf)[study.com/upload/files/2022/07/uxhLzfEIYZzlE7mRfRZP\\_05\\_f20a5885f17d873e7b7a8edc8ef34379\\_file.pdf](https://our-study.com/upload/files/2022/07/uxhLzfEIYZzlE7mRfRZP_05_f20a5885f17d873e7b7a8edc8ef34379_file.pdf) https://goodshape.s3.amazonaws.com/upload/files/2022/07/DCCC52G2z3gxKY4szgiX\_05\_e47ca660774c0d14 [8bbfceee12f5e8ef\\_file.pdf](https://goodshape.s3.amazonaws.com/upload/files/2022/07/DCCC52G2z3qxKY4szgiX_05_e47ca660774c0d148bbfceee12f5e8ef_file.pdf) https://eat-now.no/wp-content/uploads/2022/07/Photoshop\_2021\_Version\_2201\_Crack\_Serial\_Number\_Keyg [en\\_For\\_LifeTime\\_Free\\_Latest.pdf](https://eat-now.no/wp-content/uploads/2022/07/Photoshop_2021_Version_2201_Crack__Serial_Number__Keygen_For_LifeTime_Free_Latest.pdf) <http://yotop.ru/2022/07/05/photoshop-2022-version-23-product-key-full-free-download/> <https://kalapor.com/adobe-photoshop-2021-version-22-4-1-with-key-free-download/>